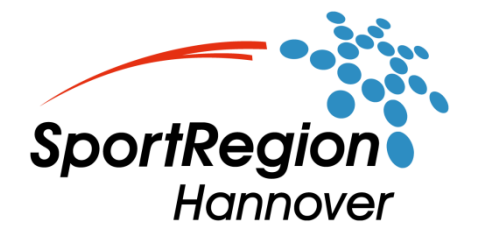

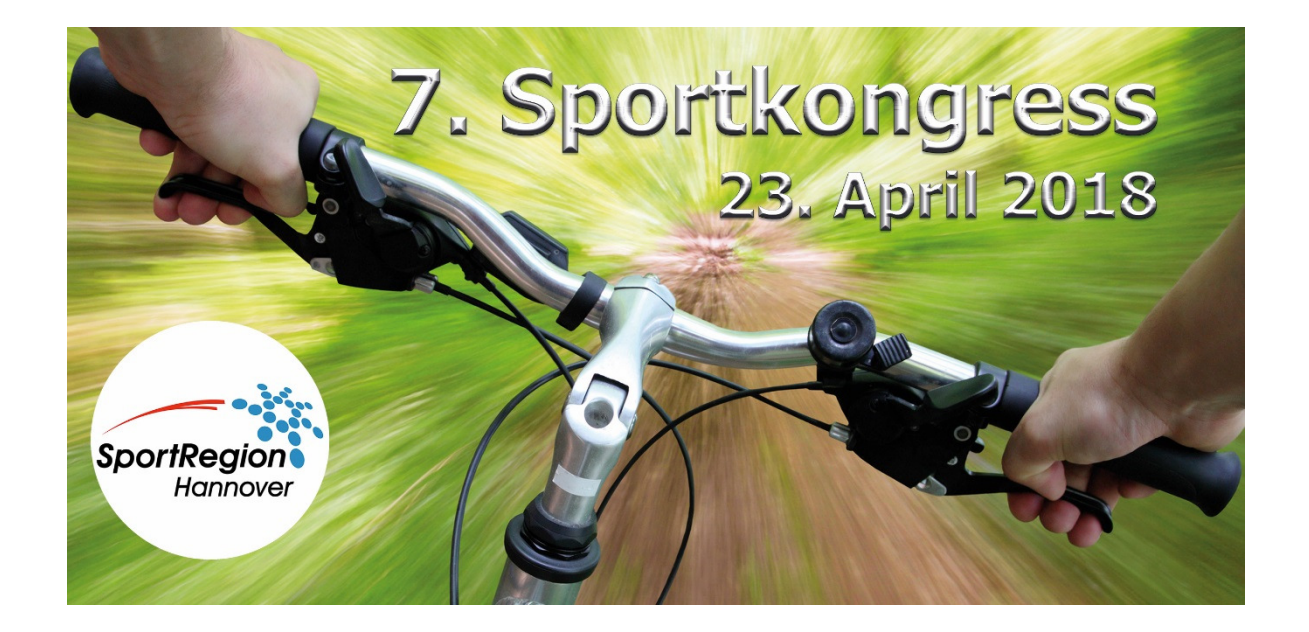

## **7. Sportkongress**

## **SportRegion Hannover**

**Protokolle** 

**23. April 2018** 

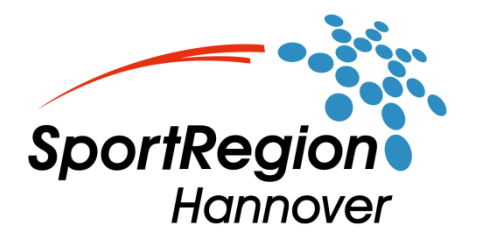

## **Forum 1**

## **New Media in deinem Verein**  *Facebook, Twitter, Instagram, Homepage, YouSport – Wie geht das?*

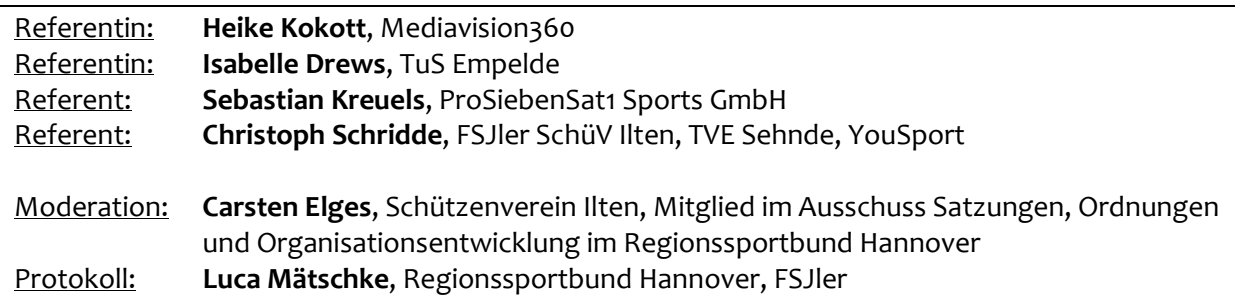

Im Forum 1 beim 7. Sportkongress, wurde das Thema "New Media in deinem Verein–Wie geht das? Facebook, Twitter, Instagram, Homepage, YouSport" behandelt. Bei den Referenten handelte es sich um Frau Heike Kokott (Mediavision360), Frau Isabelle Drews (Koordinierung der neuen Medien beim TuS Empelde), Herrn Sebastian Kreuels (Vertreter ProSiebenSat1 Sports GmbH, YouSport), sowie Christoph Schridde (FSJler SchüV Ilten, TVE Sehnde, YouSport). Moderiert wurde das Forum durch Carsten Elges (Mitglied im Ausschuss Satzungen, Ordnungen und Organisationsentwicklung im Regionssportbund Hannover).

Den Start machte Frau Heike Kokott von der Firma Mediavision. "Sucht man im Internet einen Verein, so entsteht der erste Kontakt meist über die Homepage des Vereins", führte Kokott aus. Die Möglichkeiten sich die Sportstätten oder das Vereinshaus eines Vereins anzuschauen sind dabei meist begrenzt. Durch die Homepage sind Informationen aber rund um die Uhr abrufbar. Die Idee ist es nun das eigene Vereinshaus oder die Anlage "ins Netz zu bringen".

Als Vorsitzender des Schützenvereins Ilten ist Carsten Elges einer der Ersten die den Schritt gewagt haben, ein 360-Grad-Rundgang durch ihr Vereinshaus anzubieten. Seit März 2018, ist es nun möglich, sich das Vereinsheim des Schützenverein Ilten auf der Homepage oder bei Google Maps in 360-Grad-Aufnahmen anzuschauen. Diese Aufnahmen ermöglichen es dem Besucher einen Rundgang durch das Vereinshaus zu machen. "Doch wie mache ich so ein Video und kann das jeder?" Antworten auf diese Fragen hat Heike Kokott parat: "So ein Video muss mit einer speziellen 360-Grad-Kamera aufgenommen werden, welche präzise aus 36 einzelnen Kameras besteht. Im Nachhinein werden diese Aufnahmen noch mit einem speziellen Programm bearbeitet und können anschließend auf der Homepage und bei Google Maps eingebunden werden. Doch nicht jeder kann diese Videos auf Google Maps einbinden, denn damit diese Videos hochgeladen werden dürfen, müssen sie eine hohe Qualität aufweisen." Und hier kommt die Firma Mediavision 360 ins Spiel. Die Firma hat sich auf solche 360-Grad-Rundgänge spezialisiert und bietet Ihr Angebot auch für Vereine an. Je nach Größe und Umfang variieren die Preise um die 600€. **Als Tipp: Hierfür können auch Fördergelder eingeworben werden, wie zum Beispiel bei der Niedersächsischen Lotto-Sport-Stiftung.**

Doch was unterscheidet diese 360-Grad-Aufnahmen von einem normalen Video? Vorteil eines solchen "Rundgangs" ist, dass der Besucher selber die Wahl hat, welchen Raum er sich anschaut. Während Videos eher passiv konsumiert werden, nimmt hier der Besucher aktiv Einfluss auf den Rundgang. Außerdem gibt es bei einem Rundgang keine zeitliche Begrenzung, wie lange man sich in einem Raum aufhalten kann. So ein Rundgang mindert auch die Hemmschwelle den Verein zu

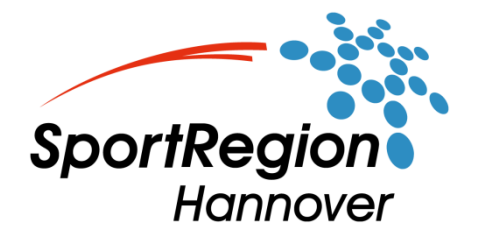

besuchen, denn das Vereinsheim wirkt nun vertrauter. Als Interessantes Extra schaffen diese Aufnahmen eine erhöhte Klickzahl auf die Homepage. Des Weiteren besteht die Möglichkeit, während des Rundgangs auf Sponsoren aufmerksam zu machen und somit vielleicht auch das Interesse einiger Sponsoren zu wecken.

Nun folgte Sebastian Kreuels von der ProSiebenSat1 Sports GmbH. Viele Vereine wissen nicht **"Welchen Content"** sie an die Leute bringen sollen oder nutzen meist veraltete Medien und erreichen deshalb einen Gr0ßteil der Leute nicht. Ein Medium, das viel Interesse bei den Leuten weckt, sind Videos, Aufnahmen der Partien oder des Sports, der im Verein betrieben wird. Doch nur wenige Vereine besitzen die finanziellen Möglichkeiten ganze Kamerateams zu beschäftigen und genau deshalb haben die ProSiebenSat1 Sports GmbH und die DOSB New Media GmbH eine App entwickelt, die den Vereinen ein Werkzeug an die Hand gibt. Der Name der App lautet "YouSport". Diese App ist kostenlos im App Store bzw. im Play Store herunterzuladen und schneidet auf Knopfdruck Highlights aus dem Spielgeschehen heraus. Aktuell sind es knapp 300 Vereine deutschlandweit, welche die App "YouSport" nutzen.

Warum schneidet die App eigentlich nur die Highlights zusammen? Man hat selten Zeit und das Interesse sich ganze Spiele anzuschauen, deshalb bietet die App "YouSport" die Möglichkeit Videos im "Sportschauformat" zu erstellen, indem sie die Highlights zu einem Video zusammenfügt.

Seit einem dreiviertel Jahr begleitet der FSJler Christoph Schridde das Projekt "YouSport" in der Region Hannover. Er reist zu Spielen, Jahreshauptversammlungen und Sportringsitzungen, um die App "YouSport" den Vereinen in der Region Hannover näherzubringen.

Die Bedienung der App ist einfach gehalten. Zu Beginn wählt man die Sportart aus, anschließend die Liga und welche Vereine aufeinandertreffen. Hat man die Partie nun erstellt, gelangt man in den Aufnahmemodus. Die App filmt ab nun an immer mit. Sobald etwas passiert, zum Beispiel fällt ein Tor, klickt man auf die Mannschaft, die das Tor erzielt, wählt den Button "Tor" aus und die App beginnt selbständig damit ein Highlight zu erstellen. Dabei werden die 15 Sekunden vor dem "Highlight", sowie ca. 15 Sekunden danach ausgeschnitten.

Um die Videos hochladen zu können, wird ein Internetzugang benötigt. Das Hochladen kann zeitversetzt stattfinden, wenn auf der Sportanlage kein Internetzugang verfügbar ist. Alle Videos werden auf die Seite "sportdeutschland.tv" hochgeladen. Von dort aus ist es möglich, die Videos auf Facebook zu verlinken oder den Player auf der Vereins-Homepage einzubinden und die Videos so zu präsentieren. Es wird versucht, alle hochgeladenen Videos zu prüfen und notfalls unzulässige Videos zu entfernen.

Solche Aufnahmen sollten qualitativ hochwertig sein. In der Regel kann man mit jedem Handy "YouSport" nutzen, dabei ist aber zu beachten: Je besser die Kamera des Handys, desto hochwertiger die Videos. Nimmt man die Videos allein mit dem Handy auf, sind die Aufnahmen meist verwackelt oder unbrauchbar. Darum bietet "YouSport" den Vereinen an, sich als Nutzer zu registrieren, innerhalb eines bestimmten Zeitraums eine gewisse Anzahl an Spielen aufzunehmen und dafür kostenlos ein Stativ zu erhalten.

Was genau man filmen darf ist natürlich geregelt. Es dürfen keine Ligen gefilmt werden, für welche die TV-Rechte vermarktet wurden, wie zum Beispiel die Fußball-Bundesliga oder ähnliche. Sobald Presse und Fans kommen können, handelt es sich um eine öffentliche Veranstaltung und man ist datenschutzrechtlich bei den Aufnahmen abgesichert. Generell sollte man sich vor der Aufnahme mit den Trainern in Verbindung setzten und kurz abfragen, ob die Aufnahme erlaubt ist. Sollte sich jemand dagegen aussprechen, ist die Aufnahme zu unterlassen. Bei Kindern ist zu

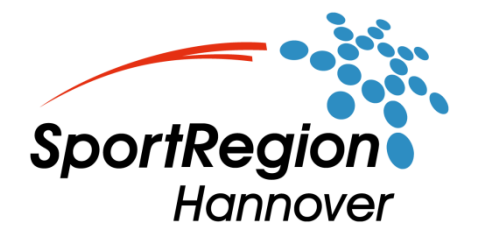

beachten, dass sie mindestens im geschäftsfähigen Alter sind, deshalb sollten Aufnahmen von Kindern unter 12 Jahren unterlassen werden.

Zu guter Letzt ging es darum "Wo zeigt man den Content". Welche Kanäle gibt es für einen Verein, welche lohnen sich und was gibt es dabei zu beachten? Dazu wurde Frau Isabelle Drews eingeladen. Sie ist Medienbeauftragte beim TuS Empelde.

Neben der normalen Berichterstattung gibt es für Vereine noch die Möglichkeit, News und Ankündigungen über die Homepage oder die sozialen Medien zu verbreiten. In den sozialen Medien unterscheidet sich die Berichterstattung von der Homepage oder der Zeitung. News werden kurz, knapp und informativ gehalten. Der Sprachstil unterscheidet sich insofern, als dass in den "Posts", kaum ganze Sätze verwendet werden bzw. man Leute persönlich anspricht. Als Verein sollte man Abstand zu WhatsApp nehmen. Die Situation in Bezug auf den Datenschutz ist dort eher fraglich.

Welchen Kanal nutzt man nun als Verein am besten? Generell kann man sagen, dass Facebook nicht mehr "Der" Kanal ist. Trotzdem eignet sich Facebook immer noch gut um Veranstaltungen oder News anzukündigen. Die Möglichkeit Veranstaltungen zu erstellen und diese zu verbreiten, eignet sich ideal, um Leute auf die Spiele aufmerksam zu machen. Wichtig ist dabei, dass jeder Freunde und Fans zu der Veranstaltung einladen kann. Das erhöht die Reichweite und somit auch die Zuschauerzahlen.

Damit so eine Vereins-Seite erstellt werden kann, muss man als "Administrator" selbst bei Facebook angemeldet sein und die Seite über den eigenen privaten Account verwalten. Generell sollte jedoch der Vereinsvorstand eingebunden sein. Die Möglichkeit mehrere "Admins" für die Seite einzuladen, nimmt die Last von einer Person und jeder kann zum Beispiel sofort nach seinem Spiel einen kurzen Bericht posten. Der Nutzen eines derartigen Vereinsauftritts hängt hier noch mehr als sonst von der Aktualität der Inhalte ab. Zuständige Mitarbeiter, die bereit sind, Zeit zu investieren und sich längerfristig um dieses Projekt zu kümmern, müssen gefunden werden.

Gerade bei der Berichterstattung ist es wichtig, News und Events aktuell zu halten. Homepage und Facebook sollten sich immer auf demselben Stand befinden. Auch auf Plattformen wie Instagram kann ein Verein aktiv sein. Sogenannte "Hashtags" haben einen hohen Wiedererkennungswert. Wenn man den Hashtag sucht, findet man alle Infos oder Bilder zum Verein. Beim TuS Empelde ist das zum Beispiel unter dem Hashtag "lila weiß ein Leben lang".

Negative Bemerkungen oder sogenannte "Shitstorms", gab es beim TuS Empelde bisher noch nicht. Man muss natürlich in den News und Berichten immer darauf achten, dass man fair und höflich gegenüber dem Leser, bzw. dem Gegner bleibt.

Grundkenntnisse zum Thema Datenschutz sollte man auch mitbringen. Die Änderungen, die mit der neuen Datenschutz-Grundverordnung ab 25.5.18 in Kraft treten, nehmen dabei jedoch kaum Einfluss auf die Sozialen Medien. Die SportRegion bietet auch Qualifix-Seminare zum Thema Datenschutz an. Das nächste findet am 4.6.2018 in Hannover statt.

Um die App "YouSport" umzusetzen, die Facebook-Seite oder die Homepage zu pflegen, bietet sich beispielsweise ein FSJler an, den man mit den Aufgaben beauftragen kann.

Nach den sehr informativen und interessanten Vorträgen und Diskussionen, hatten die Teilnehmer noch einmal die Möglichkeit, sich persönlich mit den Referenten über erste Ideen auszutauschen und Rückfragen zu klären.